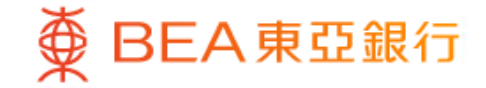

Prepared by The Bank of East Asia, Limited 由東亞銀行有限公司編寫

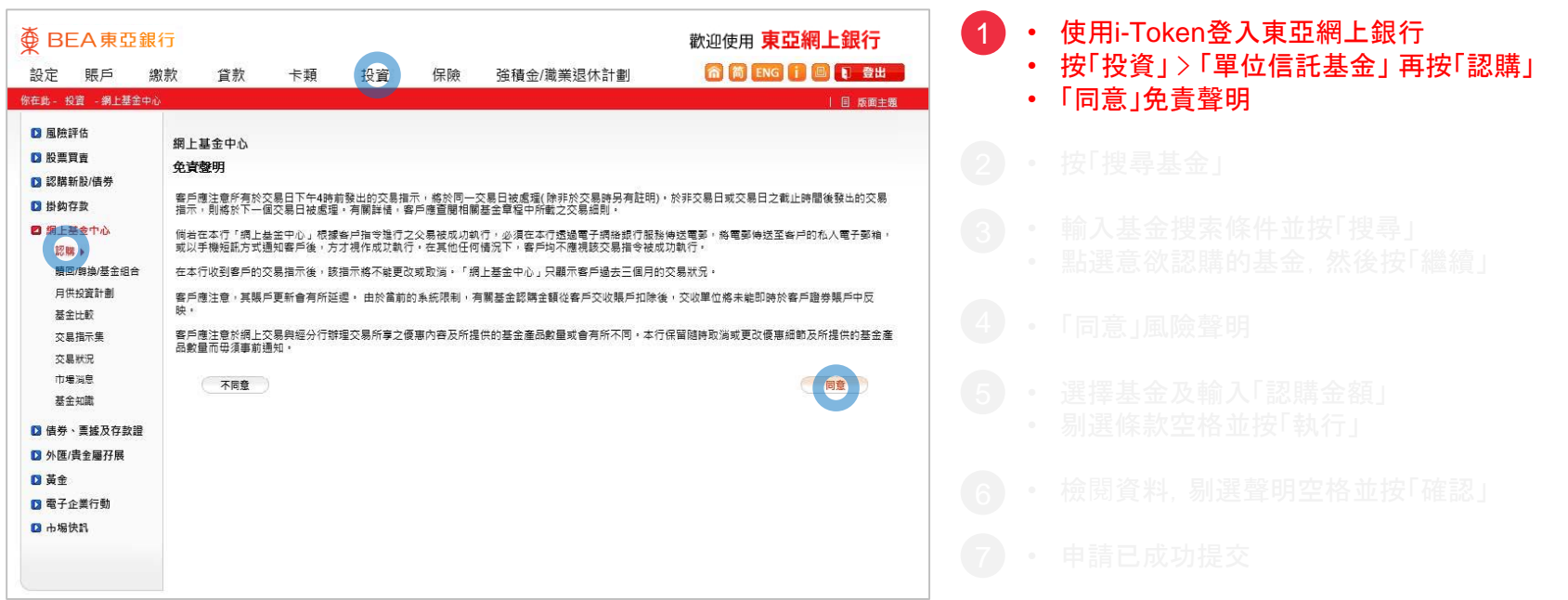

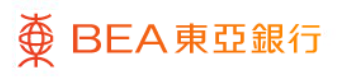

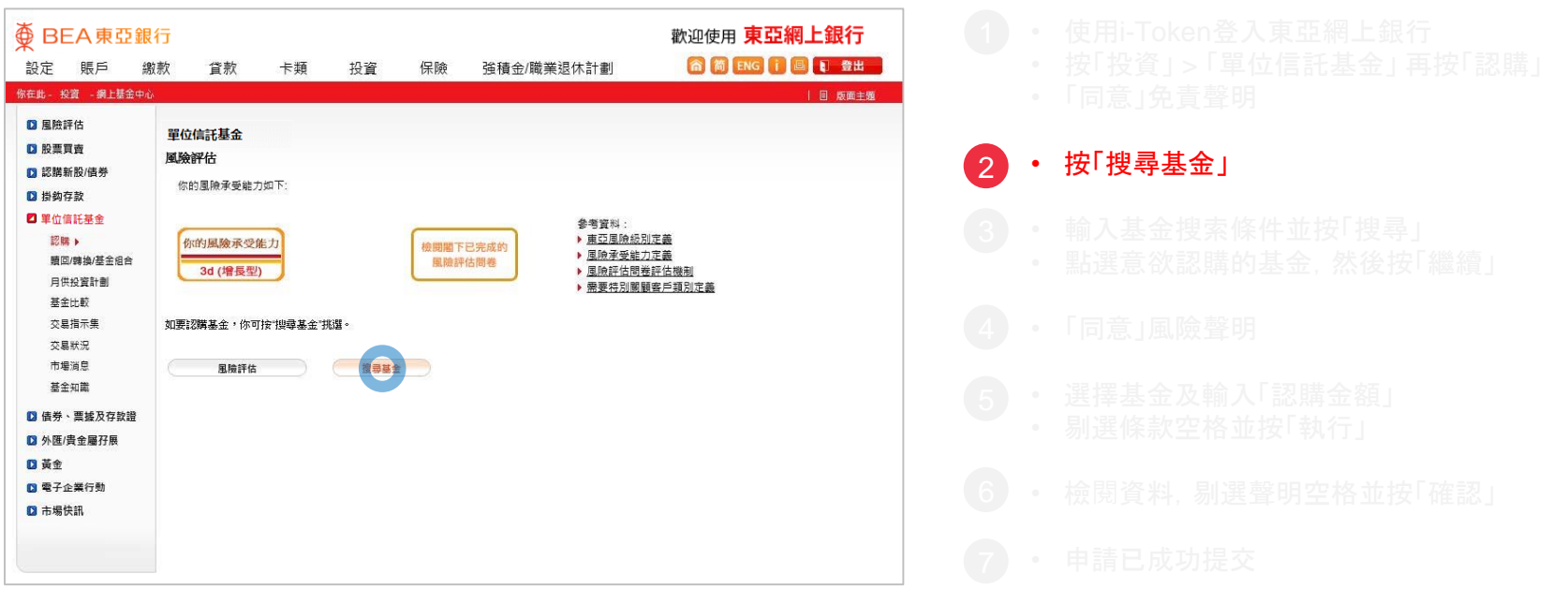

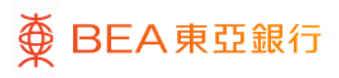

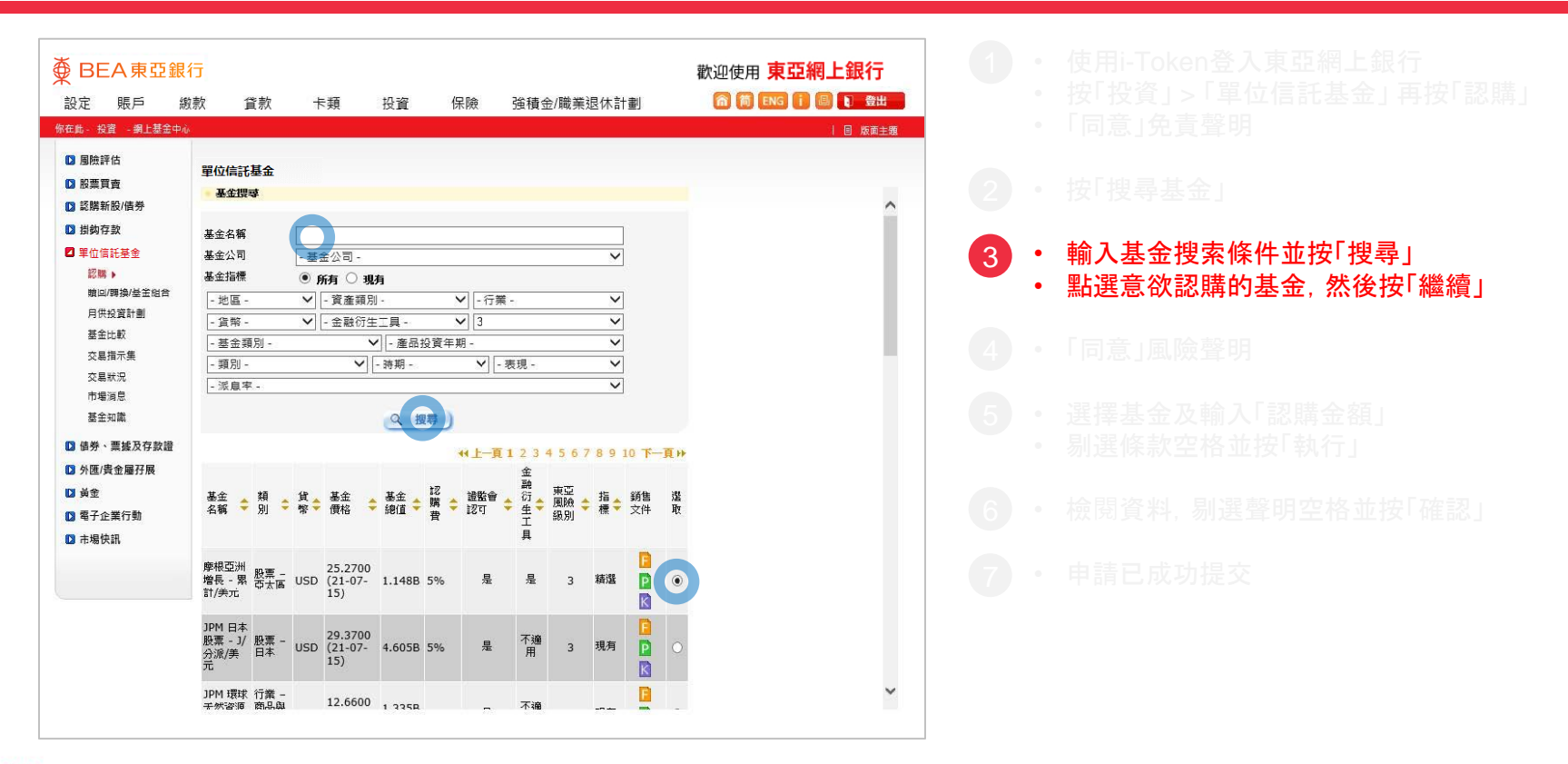

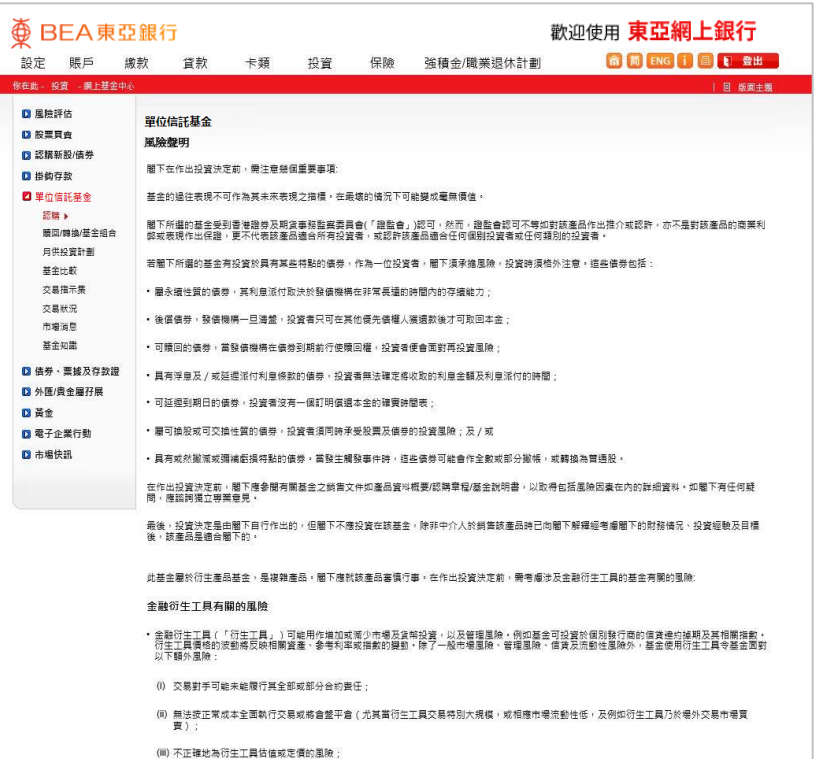

变 BEA 東亞銀行

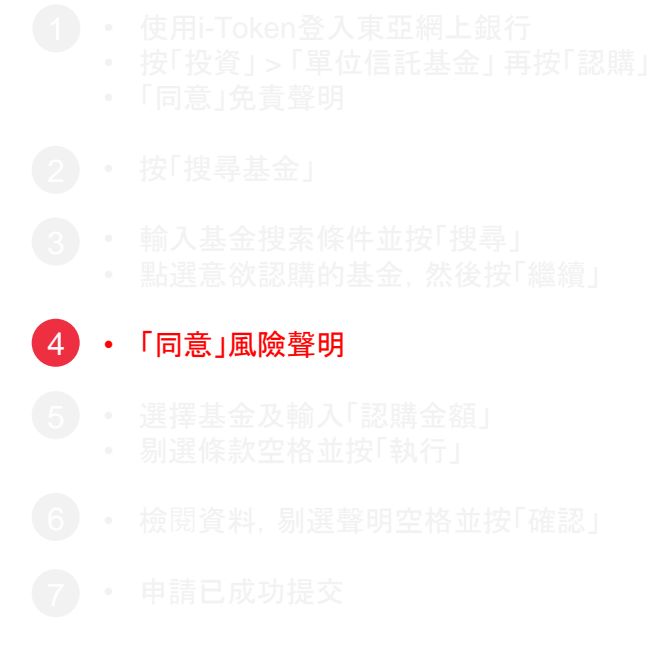

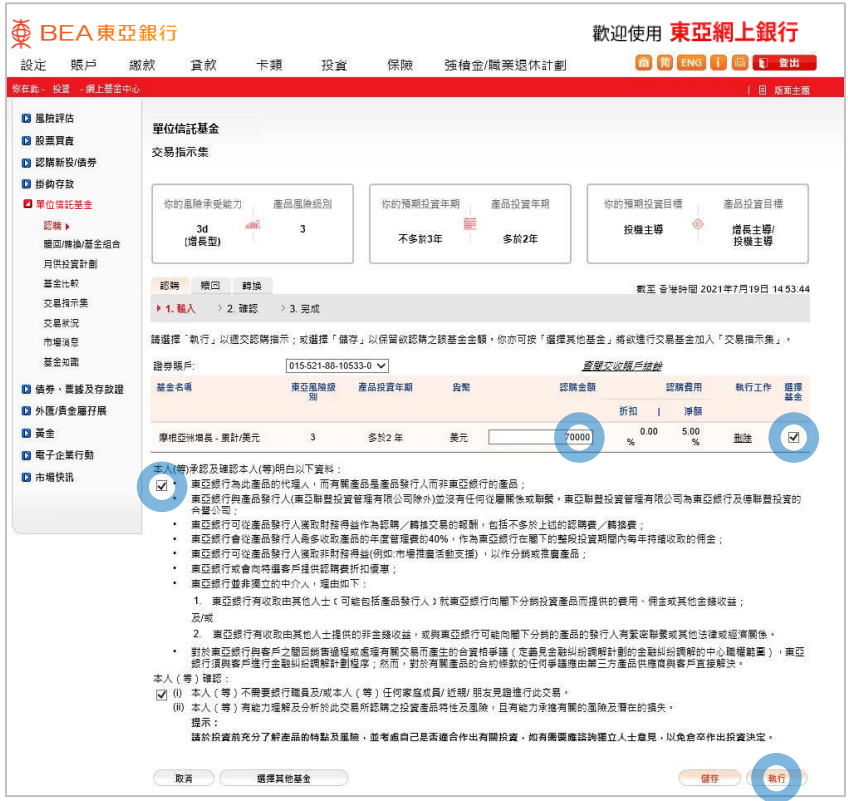

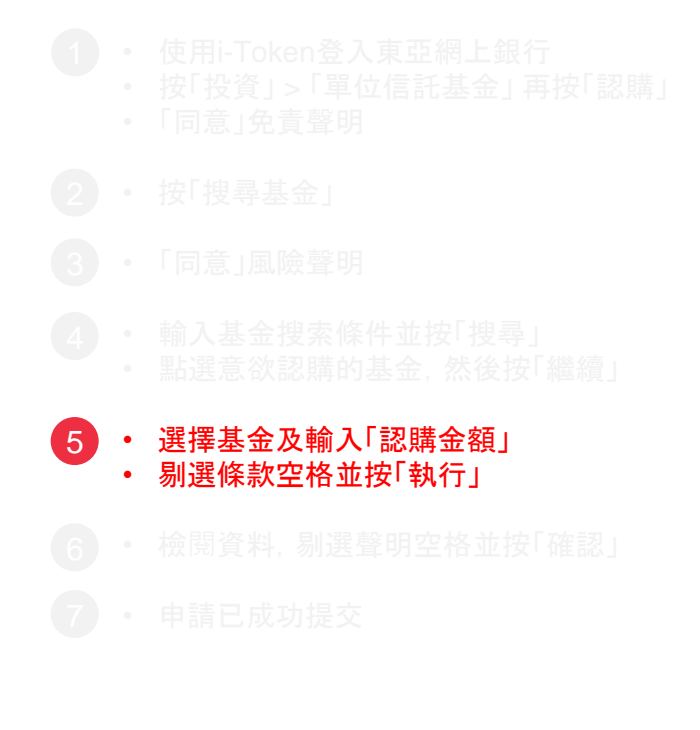

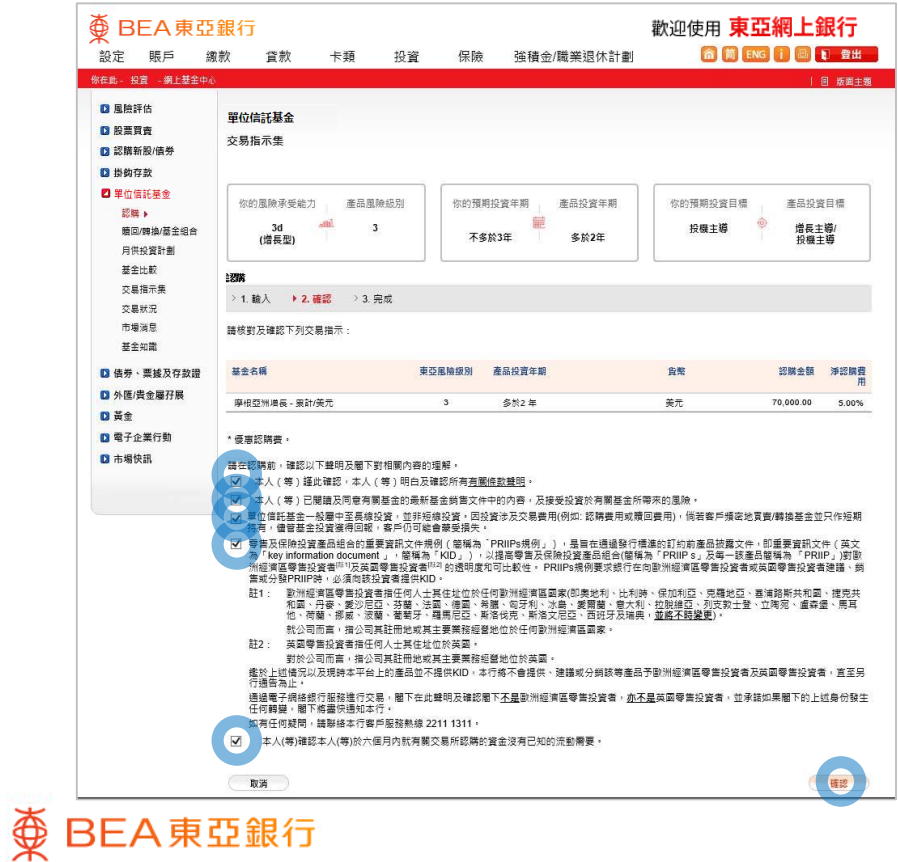

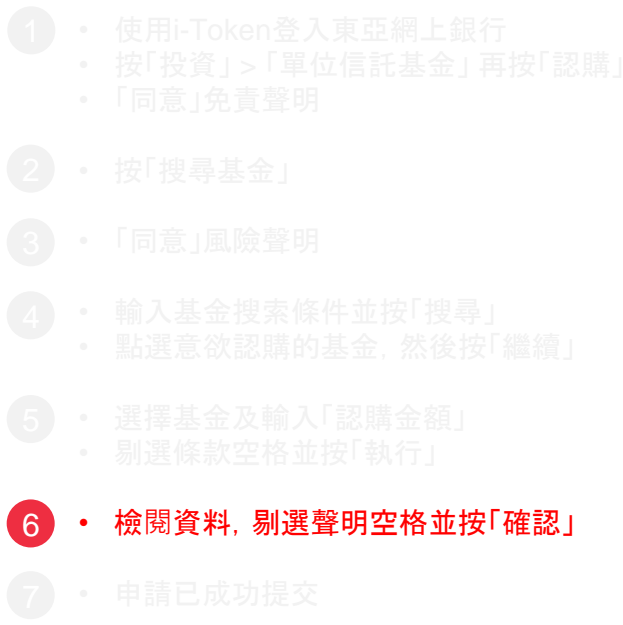

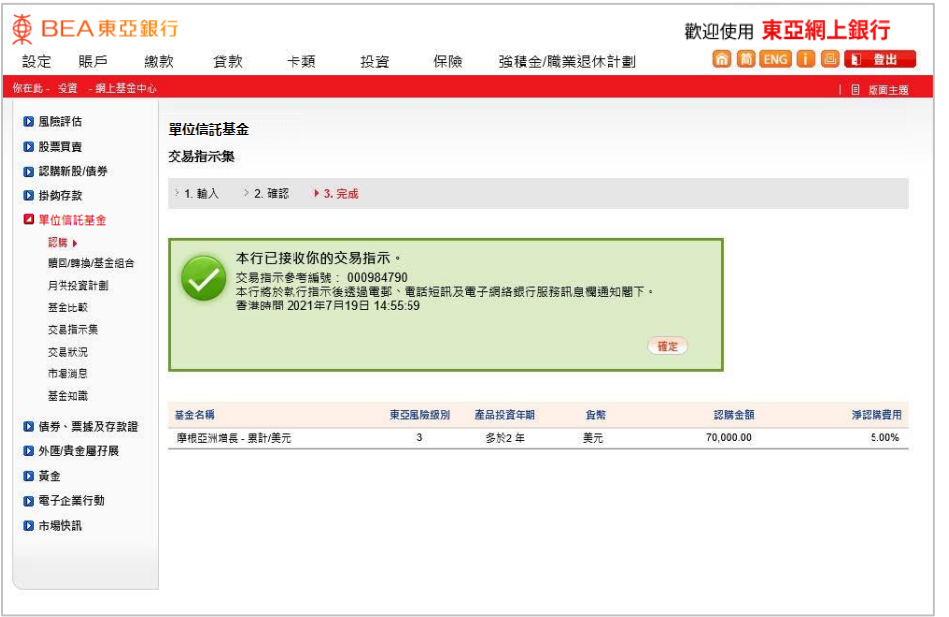

7 • 申請已成功提交

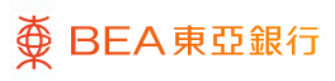